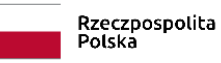

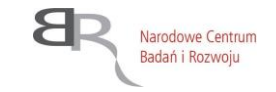

**21.02.2020 r.**

### **INSTRUKCJA WYPEŁNIENIA WNIOSKU O DOFINANSOWANIE PROJEKTU**

**II konkurs w ramach Strategicznego Programu Badań Naukowych i**  Prac Rozwojowych "Społeczny i gospodarczy rozwój Polski w **warunkach globalizujących się rynków"**

**GOSPOSTRATEG**

**Konkurs na projekty "zamawiane"** 

# **SPIS TREŚCI**

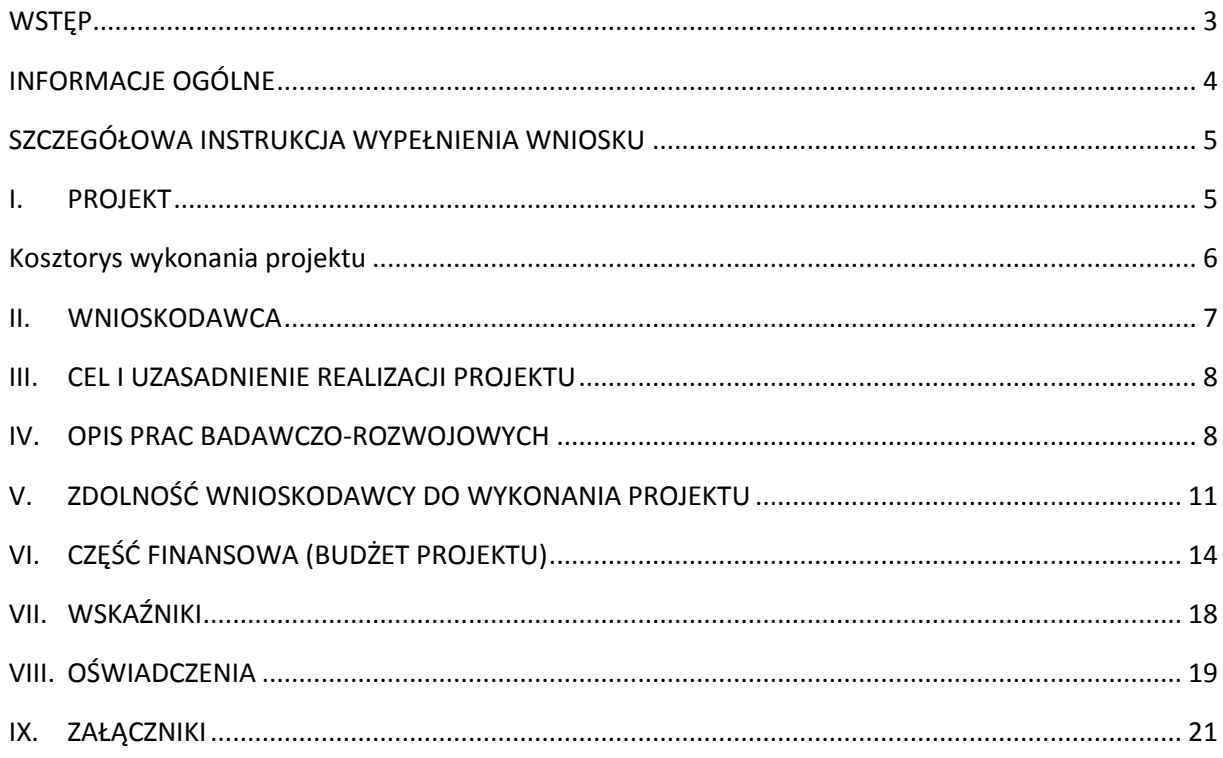

### <span id="page-2-0"></span>**WSTĘP**

**.** 

Narodowe Centrum Badań i Rozwoju (dalej: "NCBR") oceni Twój projekt pod kątem zgodności z kryteriami oceny wstępnej oraz kryteriami oceny merytorycznej. W tym celu pracownicy NCBR, eksperci zewnętrzni, eksperci wskazani przez Uprawnionego oraz członkowie Komitetu Sterującego przeprowadzą szczegółową analizę wniosku o dofinansowanie (dalej "wniosek"). Instrukcja pomoże Ci w wypełnieniu poszczególnych pól, tak aby zawierały informacje niezbędne do dokonania oceny Twojego projektu.

**Projekt** oznacza przedsięwzięcie będące przedmiotem wniosku, obejmujące **przeprowadzenie badań podstawowych<sup>1</sup> , badań przemysłowych<sup>2</sup> , prac rozwojowych**<sup>3</sup> oraz **prac przedwdrożeniowych.**

Powyższe prace B+R definiowane są następująco:

- **badania podstawowe** oznaczają prace eksperymentalne lub teoretyczne mające przede wszystkim na celu zdobywanie nowej wiedzy o podstawach zjawisk i obserwowalnych faktów bez nastawienia na bezpośrednie zastosowanie komercyjne;
- **badania przemysłowe** oznaczają badania planowane lub badania krytyczne mające na celu zdobycie nowej wiedzy oraz umiejętności, celem opracowania nowych produktów, procesów lub usług, lub też wprowadzenia znaczących ulepszeń do istniejących produktów, procesów lub usług. Uwzględniają one tworzenie elementów składowych systemów złożonych i mogą obejmować budowę prototypów w środowisku laboratoryjnym lub środowisku interfejsu symulującego istniejące systemy, a także linii pilotażowych, kiedy są one konieczne do badań przemysłowych, a zwłaszcza uzyskania dowodu w przypadku technologii generycznych;
- **prace rozwojowe** oznaczają zdobywanie, łączenie, kształtowanie i wykorzystywanie dostępnej aktualnie wiedzy i umiejętności z dziedziny nauki, technologii i biznesu oraz innej stosownej wiedzy i umiejętności w celu opracowywania nowych lub ulepszonych produktów, procesów lub usług. Mogą one także obejmować na przykład czynności mające na celu pojęciowe definiowanie, planowanie oraz dokumentowanie nowych produktów, procesów i usług. Prace rozwojowe mogą obejmować opracowanie prototypów, demonstracje, opracowanie projektów pilotażowych, testowanie i walidację nowych lub ulepszonych produktów, procesów lub usług w otoczeniu stanowiącym model warunków rzeczywistego funkcjonowania, których głównym celem jest dalsze udoskonalenie techniczne produktów, procesów lub usług, których ostateczny kształt zasadniczo nie jest jeszcze określony. Mogą obejmować opracowanie prototypów i projektów pilotażowych, które można wykorzystać do celów komercyjnych, w przypadku gdy prototyp lub projekt pilotażowy z konieczności jest produktem końcowym do wykorzystania do celów komercyjnych, a jego produkcja jest zbyt kosztowna, aby służył on jedynie do demonstracji i walidacji. Prace rozwojowe nie obejmują rutynowych i okresowych zmian wprowadzanych do istniejących produktów, linii

<sup>2</sup> W rozumieniu art. 2 pkt 85 rozporządzenia Komisji (UE) nr 651/2014 z dnia 17 czerwca 2014 r. *uznającego niektóre rodzaje pomocy za zgodne z rynkiem wewnętrznym w zastosowaniu art. 107 i 108 Traktatu* (Dz. Urz. UE L 187/1 z 26.06.2014 z późn. zm.), zwanego dalej "rozporządzeniem 651/2014".

<sup>1</sup> W rozumieniu art. 2 pkt 84 rozporządzenia Komisji (UE) nr 651/2014 z dnia 17 czerwca 2014 r. *uznającego niektóre rodzaje pomocy za zgodne z rynkiem wewnętrznym w zastosowaniu art. 107 i 108 Traktatu* (Dz. Urz. UE L 187/1 z 26.06.2014 z późn. zm.), zwanego dalej "rozporządzeniem 651/2014".

<sup>3</sup> W rozumieniu art. 2 pkt 86 rozporządzenia Komisji (UE) nr 651/2014 z dnia 17 czerwca 2014 r. *uznającego niektóre rodzaje pomocy za zgodne z rynkiem wewnętrznym w zastosowaniu art. 107 i 108 Traktatu* (Dz. Urz. UE L 187/1 z 26.06.2014 z późn. zm.), zwanego dalej "rozporządzeniem 651/2014".

produkcyjnych, procesów wytwórczych, usług oraz innych operacji w toku, nawet jeśli takie zmiany mają charakter ulepszeń;

- **prace przedwdrożeniowe** oznaczają działania, których celem jest przygotowanie do zastosowania w praktyce wyników badań podstawowych, badań przemysłowych i prac rozwojowych, obejmujące:
	- o badania społecznego i gospodarczego zapotrzebowania na produkt,
	- o organizowanie krajowych i zagranicznych wizyt studyjnych pozwalających zebrać informacje na temat funkcjonujących dobrych praktyk,
	- o organizowanie seminariów, konferencji oraz grup badawczych mających na celu opracowanie nowych rozwiązań,
	- o opracowanie procedur związanych z wykorzystaniem przyszłego produktu będącego wynikiem badań naukowych lub prac rozwojowych,
	- o pilotaż (wdrożenie) proponowanych w rezultatach projektu rozwiązań,
	- o przygotowanie projektu stosownych regulacji prawnych,
	- o uzyskanie certyfikatu zgodności upoważniającego do oznaczenia wyrobu znakiem zgodności z normą krajową lub ponadnarodową,
	- o prowadzenie kampanii społecznych oraz organizowanie wydarzeń o charakterze medialnym mające na celu przekonanie opinii publicznej do proponowanych rozwiązań,
	- o organizowanie spotkań z decydentami oraz instytucjami mającymi potencjał wdrożeniowy w celu przekonania do konkretnego rozwiązania.

Projekt powinien odpowiadać na **potrzeby Uprawnionego**, czyli podmiotu odpowiedzialnego za zastosowanie opracowanego rozwiązania w praktyce. Uprawnionego dla danego zagadnienia badawczego określa zakres tematyczny konkursu (załącznik nr 3 do regulaminu). W ocenie merytorycznej projektu bierze udział co najmniej jeden ekspert wskazany przez Uprawnionego.

**Projekt możesz realizować** samodzielnie jako jednostka naukowa albo w konsorcjum jednostek naukowych, przy czym konsorcjum może się składać maksymalnie z 5 podmiotów.

#### Pamiętaj, że:

- **!**
- **•** jednostka naukowa to podmiot, o którym mowa w art. 37 ust. 1 pkt 1 ustawy z dnia 30 kwietnia 2010 r. o Narodowym Centrum Badań i Rozwoju, spełniający kryteria organizacji prowadzącej badania i upowszechniającej wiedzę określone w art. 2 pkt 83 rozporządzenia nr 651/2014, z zastrzeżeniem, że nie może być to podmiot, którego wyłącznym celem jest rozpowszechnianie na szeroką skalę wyników prac B+R poprzez nauczanie, publikacje lub transfer wiedzy.

## <span id="page-3-0"></span>**INFORMACJE OGÓLNE**

- Przed wypełnieniem wniosku zapoznaj się z **kryteriami oceny wstępnej** oraz **kryteriami oceny merytorycznej,** w oparciu o które oceniany będzie wniosek.
- Złóż wniosek wyłącznie za pomocą systemu LSI. Możesz złożyć w konkursie maksymalnie **jeden** wniosek dla danego projektu.
- Dla części pól (np. *Cele i założenia projektu, Metodologia realizacji projektu*) możesz **dodać załączniki** zawierające **wyłącznie grafiki, ryciny, wykresy, wzory, tabele.** Mogą być one jedynie uzupełnieniem informacjizawartych w danym polu opisowym. Jeśli w załączonym pliku zamieścisz informacje stanowiące rozszerzenie opisu zawartego w danym polu tekstowym, potraktujemy to

jako próbę ominięcia limitu znaków dla danego pola (uchybienie formalne). Maksymalna objętość jednego **załącznika** nie może przekraczać **2 stron A4.**

 Na stronie tytułowej wniosku widnieje unikalny numer wniosku oraz data jego złożenia w systemie LSI. Ta część wniosku **nie jest edytowalna**. Numer wniosku jest istotny, gdyż będziesz się nim posługiwać w kontaktach z NCBR.

## <span id="page-4-0"></span>**SZCZEGÓŁOWA INSTRUKCJA WYPEŁNIENIA WNIOSKU**

### <span id="page-4-1"></span>**I. PROJEKT**

#### **1. Podstawowe informacje o projekcie**

#### **Tytuł projektu** *– w języku polskim i angielskim* (limit znaków: 350)

Wpisz tytuł projektu, który oddaje jego ideę/cel.

**Akronim** (limit znaków: 10)

Wpisz wybrany akronim projektu.

#### **Streszczenie projektu** *– w języku polskim* (limit znaków: 2 000)

Opisz syntetycznie przedmiot projektu oraz sposób osiągnięcia jego celów.

NCBR może upowszechniać streszczenie projektu w trakcie i po zakończeniu realizacji projektu. Streszczenie powinno precyzyjnie opisywać charakter projektu, gdyż m.in. na jego podstawie dobieramy ekspertów do jego oceny.

#### **2. Klasyfikacja projektu**

#### **OECD**

Z dostępnej listy – zawierającej wykaz dziedzin nauki i techniki wg klasyfikacji Organizacji Współpracy Gospodarczej i Rozwoju (OECD) – wybierz dziedzinę, której dotyczy projekt. Na jej podstawie m.in. dobieramy ekspertów do oceny projektu. Jeśli zachodzi taka potrzeba, możesz wskazać dodatkową dziedzinę OECD" (jest to **nieobowiązkowe**).

#### **NABS**

Klasyfikacja NABS to nomenklatura do analizy i porównań programów oraz budżetów naukowych. Z rozwijanej listy wybierz właściwy kod projektu.

#### **PKD projektu**

Z dostępnej listy – zgodnej z klasyfikacją PKD 2007 – wybierz wartości (odpowiednio z poziomu sekcji, działu, grupy, klasy, podklasy) wskazujące rodzaj działalności, której dotyczy rozwiązanie powstałe w efekcie realizacji projektu. Wybierz wartość na najniższym możliwym poziomie z klasyfikacji PKD 2007.

#### **MAE**

Klasyfikacja MAE to klasyfikacja opracowana przez Międzynarodową Agencję Energetyczną, powołaną w ramach OECD, która pozwala monitorować przedsięwzięcia w obszarze energetyki, w tym w obszarze odnawialnych źródeł energii.

We właściwym polu zaznacz, czy rozwiązanie przewidziane w projekcie należy do obszaru energetyki (w tym odnawialnych źródeł energii). Jeśli zaznaczysz opcję "TAK", wybierz właściwą kategorię z rozwijanej listy.

#### **Zakres tematyczny konkursu**

Realizacja projektu może obejmować wyłącznie jedno zagadnienie badawcze z zakresu tematycznego konkursu. Z listy rozwijanej wybierz zagadnienie badawcze, w które wpisuje się Twój projekt. Komitet Sterujący w ramach oceny wstępnej oceni czy Twój projekt jest zgodny z wybranym zagadnieniem badawczym.

#### **Słowa kluczowe (limit znaków: 50 każde z pól)**

Wskaż maksymalnie 5 słów bezpośrednio związanych z przedmiotem projektu. Słowa kluczowe powinny w jak najlepszy sposób charakteryzować projekt, gdyż m.in. na ich podstawie dobieramy ekspertów do jego oceny. Posługuj się rzeczownikami w mianowniku lub powszechnie stosowanymi skrótami.

#### **3. Okres realizacji projektu**

Podaj początkową i końcową datę realizacji projektu. System LSI automatycznie wyliczy liczbę miesięcy, w ramach których będziesz realizować projekt. Podany we wniosku okres realizacji projektu wpiszemy do umowy o dofinansowanie projektu jako okres kwalifikowalności wydatków.

#### Możesz rozpocząć realizację projektu najwcześniej w dniu następującym po dniu złożenia wniosku o dofinansowanie. **!**

**Rozpoczęcie projektu to w szczególności**: rozpoczęcie prac B+R, podpisanie umowy z dostawcą lub wykonawcą usług, dostawa towaru lub wykonanie usługi oraz samo rozpoczęcie świadczenia usługi, wpłata zaliczki lub zadatku na dostawę towaru lub wykonanie usługi.

Jeśli zlecasz usługi w projekcie zewnętrznemu podwykonawcy, przed złożeniem wniosku możesz:

- przeprowadzić i rozstrzygnąć procedurę wyboru zewnętrznego podwykonawcy (np. wystosować zapytanie ofertowe, odnotować wpływ oferty podwykonawcy, ocenić oferty);
- zawrzeć umowę warunkową z podwykonawcą prac B+R;
- podpisać listy intencyjne.

Tych czynności **NIE UZNAMY** za rozpoczęcie projektu.

#### <span id="page-5-0"></span>**Kosztorys wykonania projektu**

Tabela generowana automatycznie na podstawie danych wprowadzonych w VI części wniosku.

### <span id="page-6-0"></span>**II. WNIOSKODAWCA**

#### **1. Informacje o Wnioskodawcy**

#### **Typ Wnioskodawcy**

Wskaż, czy projekt będzie realizowany przez Wnioskodawcę indywidualnego czy konsorcjum naukowe. W przypadku aplikowania o wsparcie przez konsorcjum, w jego skład może wchodzić maksymalnie 5 podmiotów.

#### **Dane identyfikacyjne**

W przypadku konsorcjum, ta część wniosku powielana jest dla każdego z Konsorcjantów.

Pola uzupełnij właściwymi danymi z rejestrów REGON/KRS/CEIDG. Jeśli dane we wskazanych rejestrach są nieaktualne, podaj dane zgodnie ze stanem faktycznym.

W kolejnych polach podaj:

- **numer REGON**;
- **nazwę pełną** (zgodną z danymi KRS lub innym rejestrem);
- **nazwę**  bez wpisywania formy prawnej
- **nazwę podstawowej jednostki organizacyjnej,** np. jednostka organizacyjna uczelni określona w statucie.
- **adres siedziby** wpisz adres siedziby, zgodny z rejestrem;
- **adres do korespondencji** jeśli adres korespondencyjny, pod który należy kierować korespondencję dotyczącą projektu, jest inny niż adres siedziby, zaznacz właściwą opcję, a następnie uzupełnij odpowiednie pola;
- **numer KRS/CEIDG/inny rejestr**;
- **NIP;**
- **PKD głównej działalności Wnioskodawcy** wskaż przeważającą klasyfikację wg PKD zgodnie z dokumentem rejestrowym;
- **formę prawną**  z dostępnej listy wybierz właściwą formę prawną prowadzonej działalności zgodną z danymi KRS lub CEIDG;
- **formę własności** z dostępnej listy wybierz właściwą formę własności prowadzonej działalności, zgodną z katalogiem określonym w rozporządzeniu Rady Ministrów z dnia 30 listopada 2015 r. *w sprawie sposobu i metodologii prowadzenia i aktualizacji krajowego rejestru urzędowego podmiotów gospodarki narodowej, wzorów wniosków, ankiet i zaświadczeń.* W przypadku formy mieszanej - wybierz dominującą. Gdy nie ma możliwości jej wskazania, wybierz jedną z własności z najwyższym udziałem procentowym;
- **informację, czy podmiot jest organizacją prowadzącą badania i upowszechniającą wiedzę (jednostką naukową)** *–* wskaż, czy jesteś organizacją prowadzącą badania i upowszechniającą wiedzę w rozumieniu art. 2 pkt 83 rozporządzenia 651/2014;
- **osobę wyznaczoną do kontaktu**  podaj dane co najmniej jednej osoby wyznaczonej do kontaktu po stronie Wnioskodawcy/Lidera konsorcjum. Możesz dodać dane maksymalnie 2 osób. Powinny to być osoby dysponujące pełną wiedzą na temat projektu, zarówno w kwestiach związanych z samym wnioskiem, jak i późniejszą realizacją projektu;

 **osobę upoważnioną do reprezentacji Wnioskodawcy** – podaj dane osób upoważnionych do reprezentacji Wnioskodawcy/Lidera konsorcjum, zgodnie z KRS/innym rejestrem. Jeśli wskażesz inną osobę niż rejestr, załącz pełnomocnictwo do reprezentacji w postaci pliku pdf. Możesz dodać **maksymalnie 4 osoby.**

## <span id="page-7-0"></span>**III. CEL I UZASADNIENIE REALIZACJI PROJEKTU**

**Informacje przedstawione w tej części wniosku zostaną wzięte pod uwagę w szczególności podczas oceny projektu w ramach kryteriów oceny merytorycznej:** 

*Kryterium 2 - Prawa własności intelektualnej;*

*Kryterium 3 - Wartość naukowa projektu oraz możliwość praktycznego zastosowania jego rezultatów;*

#### **1. Cele i założenia projektu** (limit znaków: 16 000)

Przedstaw cel projektu oraz najważniejsze rezultaty, które planujesz osiągnąć w wyniku realizacji projektu. Określ co będzie rezultatem końcowym realizacji projektu oraz wskaż jego najistotniejsze funkcjonalności. W punkcie tym nie opisuj spodziewanych wyników poszczególnych prac badawczych, lecz ostateczne rezultaty całego projektu. Wykaż, że rezultaty, które planujesz osiągnąć odpowiadają potrzebom Uprawnionego, sformułowanym w Zakresie tematycznym konkursu (załącznik nr 3 do regulaminu). Ponadto opisz najistotniejsze założenia projektu.

Możesz dodać załącznik w formacie pdf**.**

#### **2. Zastosowanie wyników projektu w praktyce**

#### **Opis zastosowania wyników projektu w praktyce** (limit znaków: 5 000)

Za zastosowanie wyników projektu w praktyce odpowiada Uprawniony. Opisz koncepcję zastosowania przez Uprawnionego wyników projektu w praktyce oraz wskaż niezbędne do tego zasoby ze strony Uprawnionego (ludzkie, finansowe oraz techniczne).

#### **Wykazanie braku barier w zastosowaniu wyników projektu w praktyce** (limit znaków: 3 000)

Odnieś się w szczególności do następujących kwestii:

- Czy dysponujesz prawami własności intelektualnej, które są niezbędne do realizacji projektu? Czy dzielisz je z innymi podmiotami? Jeśli tak, z jakimi i na jakich zasadach? (pytania odnieś do każdego konsorcjanta – jeśli projekt realizujesz w konsorcjum).
- Czy uprawdopodobniłeś, że brak jest dostępnych i objętych ochroną rozwiązań/ technologii/wyników prac B+R, których istnienie uniemożliwiałoby albo czyniło niezasadnym zastosowania wyników projektu w praktyce tj. czy sprawdziłeś, że zastosowanie wyników w praktyce nie naruszy praw własności intelektualnej innego podmiotu oraz czy ochrona obecnie stosowana przez inne podmioty nie stoi temu na przeszkodzie?

## <span id="page-7-1"></span>**IV. OPIS PRAC BADAWCZO-ROZWOJOWYCH**

**Informacje przedstawione w tej części wniosku zostaną wzięte pod uwagę w szczególności podczas oceny projektu w ramach kryteriów oceny merytorycznej:** 

*Kryterium 1 – Kwalifikowalność i adekwatność wydatków;*

*Kryterium 3 – Wartość naukowa projektu oraz możliwość praktycznego zastosowania jego rezultatów;*

*Kryterium 5 – Zasadność zaplanowanych prac względem zadań objętych projektem w stosunku do oczekiwanych wyników.*

#### **1. Metodologia realizacji projektu** (limit znaków: 6 000)

Przedstaw metodologię realizacji prac badawczo-rozwojowych opisanych we wniosku, która doprowadzi do osiągnięcia zaplanowanych celów, z uwzględnieniem interdyscyplinarności prowadzonych badań, w stosunku do celów, zadań i rezultatów projektu.

Możesz dodać załącznik w formacie pdf.

#### **2. Opis prac badawczo-rozwojowych**

Przedstaw chronologiczny opis zaplanowanych prac badawczo-rozwojowych, których wykonanie jest niezbędne dla osiągnięcia celów projektu.

- $\triangleright$  Projekt musi obejmować co najmniej prace przedwdrożeniowe wniosek, w którym ich nie przewidziano nie będzie mógł zostać złożony (nie zostanie przyjęty przez system informatyczny LSI).
- Planowane prace **podziel na zadania** odrębnie dla badań podstawowych, badań przemysłowych, prac rozwojowych oraz prac przedwdrożeniowych.
- Zachowaj logiczny układ zadań i kolejności prowadzonych prac, ponieważ aspekt ten zostanie poddany ocenie.
- Zadanie nie może być równe okresowi realizacji projektu.
- $\triangleright$  Zadania mogą być realizowane równolegle, przy czym zadanie nr 1 musi zakończyć się jako pierwsze.
- Przynajmniej jedno zadanie musi zakończyć się w ostatnim miesiącu trwania projektu.
- W przypadku projektów realizowanych przez konsorcjum jedno zadanie może być realizowane wyłącznie przez jednego z członków konsorcjum.

W celu właściwego przypisania planowanych prac do badań podstawowych, badań przemysłowych, prac rozwojowych oraz prac przedwdrożeniowych zastosuj definicje wskazane we Wstępie *Instrukcji.*

#### Dla każdego zadania wskaż:

- **Numer zadania** wybierz z listy rozwijanej.
- **Nazwę zadania**
- **Wykonawcę zadania** wybierz z listy rozwijanej.
- **Okres realizacji zadania (liczbę miesięcy) –** musi mieścić się w okresie realizacji całego projektu, wskazanym w polu *Okres realizacji projektu*, ale nie może być jemu równy.
- **Miesiąc rozpoczęcia zadania**
- **Miesiąc zakończenia zadania** system automatycznie poda numer miesiąca.
- **Cel realizacji zadania** (limit znaków: 3 000).

Możesz dodać załącznik w formacie pdf.

 **Efekt końcowy zadania – kamień milowy** – zadania zdefiniuj w taki sposób, aby każdy z nich kończył się kamieniem milowym (np. produktem czy sparametryzowaną funkcjonalnością), na podstawie którego będzie możliwe podjęcie decyzji o kontynuacji/przerwaniu/modyfikacji projektu. Wskaż minimum 1 kamień milowy zadania.

W poszczególnych rubrykach podaj:

- Nazwę kamienia milowego (limit znaków: 200) jako kamień milowy możesz wskazać np. osiągnięcie określonych wyników badań, uzyskanie krytycznych funkcji, stworzenie kluczowych komponentów technologii, zakończenie testów, stworzenie linii pilotażowej, opracowanie modelu lub prototypu przyszłego urządzenia o określonych parametrach, zależnie od branży i specyfiki danego projektu. Wybieraj kamienie milowe **możliwe do skwantyfikowania (tj. mierzalne)**. Kamienie milowe powinny być właściwie zdefiniowane i odpowiadać rozwiązywanym w danym zadaniu problemom badawczym.
- Parametr (limit znaków: 300) wskaż **mierzalny parametr** określający dany kamień milowy. Oczekiwane wartości parametrów powinny zakładać osiągnięcie danej wartości, przedziału lub poziomu maksymalnego/minimalnego. Parametry powinny umożliwiać obiektywną ocenę stopnia osiągnięcia zakładanych w danym etapie celów badawczych, a także świadczyć o postępach prac w projekcie.
- Opis wpływu nieosiągnięcia kamienia milowego (limit znaków: 1 000) przedstaw, jaki byłby wpływ ewentualnego braku osiągnięcia danego kamienia milowego na zasadność kontynuacji/ przerwania/modyfikacji projektu.

Powiel wiersze dla każdego kamienia milowego danego zadania.

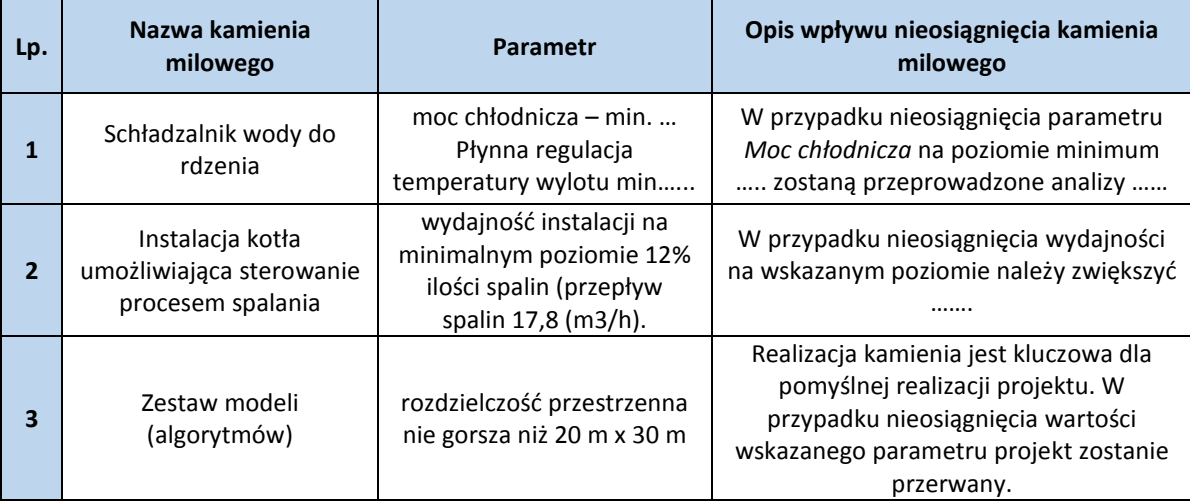

#### **Przykłady poprawnie sformułowanych kamieni milowych:**

Zadania oraz związane z nimi kamienie milowe będą podstawą do monitorowania postępów realizacji projektu.

#### **Koszty kwalifikowalne zadania**

Suma kosztów kwalifikowalnych przypisanych do każdego z zadań powinna być zgodna z sumą kosztów kwalifikowalnych projektu wynikającą z *Budżetu projektu*, odpowiednio dla poszczególnych rodzajów prac (np. kwota wszystkich zadań w ramach badań podstawowych/ badań przemysłowych/prac rozwojowych/prac przedwdrożeniowych powinna być zgodna z sumą kosztów kwalifikowalnych badań podstawowych/ badań przemysłowych/prac rozwojowych/prac przedwdrożeniowych wskazaną w *Budżecie projektu)*.

#### **3. Ryzyka w projekcie** (limit znaków: 4 000)

Wskaż główne ryzyka/zagrożenia, które mogą utrudnić/uniemożliwić osiągnięcie zakładanego efektu końcowego projektu, w szczególności:

- $\triangleright$  natury technologicznej co może przeszkodzić w zastosowaniu przyjętej koncepcji, z jakiego powodu przyjęta koncepcja może okazać się niewłaściwa;
- natury prawno-administracyjnej np. konieczność uzyskania wymaganych zgód, decyzji.

Dla każdego ryzyka/zagrożenia wskaż:

- $\triangleright$  wpływ na realizację projektu w przypadku jego wystąpienia;
- $\triangleright$  odpowiednie metody jego minimalizacji (zapobieganie, przeciwdziałanie, powstrzymywanie) lub neutralizacji (łagodzenie skutków).

#### **4. Harmonogram realizacji projektu**

Harmonogram realizacji projektu w formie wykresu Gantta system LSI generuje automatycznie na podstawie danych w cz. IV pkt 2 wniosku.

### <span id="page-10-0"></span>**V. ZDOLNOŚĆ WNIOSKODAWCY DO WYKONANIA PROJEKTU**

**Informacje przedstawione w tej części wniosku zostaną wzięte pod uwagę w szczególności podczas oceny projektu w ramach kryteriów oceny merytorycznej:** 

*Kryterium 2 – Prawa własności intelektualnej;*

#### *Kryterium 4 – Dorobek wnioskodawcy i potencjał do realizacji projektu.*

Wykaż, że posiadasz zdolność do realizacji projektu, tj. że przewidziałeś wszystkie zasoby niezbędne do zrealizowania prac zaplanowanych w projekcie. Przedstaw zarówno zasoby posiadane w momencie aplikowania o dofinansowanie, jak również przewidziane do pozyskania w trakcie realizacji projektu.

### **1. Doświadczenie Wnioskodawcy/Członków konsorcjum w zakresie realizacji projektów B+R oraz komercjalizacji ich wyników** (limit znaków: 6 000)

Opisz swój dorobek oraz dotychczasowe doświadczenie w komercjalizacji wyników projektów B+R, wskazując:

- czego te projekty dotyczyły,
- jaki był ich budżet,
- okres ich realizacji,
- w jakim charakterze wnioskodawca był w nie zaangażowany,
- jaki był zakres prac wykonywanych przez wnioskodawcę,
- czy prace zakończyły się sukcesem.

W przypadku projektu realizowanego w konsorcjum wskaż dane również w odniesieniu do członków konsorcium.

### **1a. Zasoby kadrowe (w tym administracyjne) Wnioskodawcy/Członków konsorcjum** (limit znaków: 6 000)

Opisz kluczowy personel badawczy i administracyjny niezbędny do prawidłowej realizacji projektu. Określ, czy obecnie dysponujesz adekwatnymi zasobami ludzkimi i finansowymi, zapleczem administracyjnym i infrastrukturą badawczą do przeprowadzenia prac zaplanowanych we wniosku.

#### **2. Kadra naukowo-badawcza zaangażowana w projekt**

Opisz dorobek kluczowego zespołu badawczego (w szczególności osiągnięć z okresu 5 lat przed złożeniem wniosku), niezbędny do prawidłowej realizacji projektu. Określ, czy obecnie dysponujesz (jako Wnioskodawca indywidualny/ Lider konsorcjum oraz Konsorcjanci, jeśli dotyczy) adekwatnymi zasobami ludzkimi do przeprowadzenia zaplanowanych prac B+R.

**KLUCZOWE ZASOBY** Musisz posiadać wszystkie kluczowe zasoby osobowe już na etapie składania wniosku o dofinansowanie.

#### **Kierownik B+R i Kluczowy personel B+R**

Podaj dane:

**!**

- $\triangleright$  kierownika B+R,
- $\triangleright$  kluczowego personelu (minimum 1 osoba, a maksymalnie 3 osób, a w przypadku projektu realizowanego w konsorcjum – maksymalnie 3 osób na każdego Konsorcjanta),

zarówno aktualnie zatrudnionych w ramach umowy o pracę/umowy zlecenie/umowy o dzieło, jak i wybranych do zatrudnienia, tj. w przypadku których zawarto umowy warunkowe o współpracy (promesy zatrudnienia/umowy przedwstępne), takie jak:

- **imię** (limit znaków: 100),
- **nazwisko** (limit znaków: 100),
- **wykształcenie** (limit znaków: 50),
- **tytuł naukowy/stopień naukowy** (jeśli dotyczy) (limit znaków: 200) podanie danych o tytule naukowym/stopniu naukowym nie jest niezbędne dla oceny projektu,
- **adres e-mail** tylko dla kierownika B+R,
- **numer telefonu** tylko dla kierownika B+R,
- **doświadczenie zawodowe** (limit znaków: 2 000), w tym szczególnie doświadczenie w realizacji prac B+R w obszarze, którego dotyczy projekt (w szczególności w okresie 5 lat przed złożeniem wniosku), np. doświadczenie w realizacji projektów (krajowych i międzynarodowych) obejmujących prace B+R, których efektem były wdrożenia wyników prac B+R do działalności gospodarczej, uzyskane patenty czy prawa ochronne na wzory użytkowe, lub inne zastosowania wyników prac B+R.

Dla kierownika B+R dodatkowo wskaż:

- **tytuł projektu** (limit znaków: 350),
- **budżet (PLN)** podaj **całkowity** budżet projektu,
- **źródło finansowania** (limit znaków: 200) podaj, z jakiego źródła sfinansowany został projekt np. PO IR, PO IiŚ, środki krajowe, środki własne etc.,
- **okres realizacji** podaj w latach okres realizacji projektu,
- **czy projekt był realizowany w ramach konsorcjum** wybierz z listy rozwijanej TAK lub NIE,
- **rolę w projekcie** podaj rolę w projekcie np. kierownik projektu, kierownik badań, laborant etc. (limit znaków: 500),
- **główne efekty projektu** podaj krótką informację o rezultatach projektu (limit znaków: 500),
- **najważniejsze publikacje naukowe związane z tematem projektu**, (limit znaków: 500 na każdą publikację), podaj również informacje bibliograficzne (do 5 pozycji z ostatnich 10 lat),
- **osiągnięcia w zakresie praw własności przemysłowej** (limit znaków: 2000),
- **informacje, czy jest pracownikiem Wnioskodawcy/Członka konsorcjum,** zatrudnionym na podstawie kodeksu pracy lub zaangażowanym na podstawie umowy zlecenie/o dzieło,
- **nazwę członka konsorcjum**, którego pracownikiem jest odpowiednio kierownik B+R/członek kluczowego personelu, lub z którym kierownik B+R/członek kluczowego personelu zawarł umowę warunkową o współpracy – tylko dla projektu realizowanego w konsorcjum.

#### **Pozostały personel B+R** (jeśli dotyczy) (limit znaków: 3 000)

Podaj dane ewentualnych pozostałych znanych już członków zespołu (zarówno aktualnie zatrudnionych w ramach umowy o pracę/umowy zlecenie/umowy o dzieło, jak i wybranych do zatrudnienia, tj. w przypadku których zawarto umowy warunkowe o współpracy), takie jak: imię, nazwisko, wykształcenie, doświadczenie zawodowe, w tym szczególnie doświadczenie w realizacji prac B+R, ich wdrażaniu lub zarządzaniu projektami. W odniesieniu do każdej osoby określ jej rolę i wymiar zaangażowania w projekcie (np. 0,25 etatu przez cały okres realizacji projektu).

#### **Kadra B+R planowana do zaangażowania** (jeśli dotyczy) (limit znaków: 3 000)

Określ wymagania wobec osób, których dopiero będziesz poszukiwać w celu zatrudnienia (jako wnioskodawca lub, jeśli dotyczy, konsorcjant) jako niezbędne, by uzupełnić obecnie posiadany zespół. Podaj m.in.: minimalny wymagany zakres wiedzy i doświadczenia, a także ich rolę i wymiar zaangażowania w projekcie.

#### **3. Zasoby techniczne oraz wartości niematerialne i prawne (WNiP) niezbędne do zrealizowania projektu**

W kolejnych polach wskaż konkretne zasoby techniczne (aparatura naukowo-badawcza, pomieszczenia, przyrządy, maszyny) oraz wartości niematerialne i prawne (licencje, technologie, knowhow, prawa własności intelektualnej) wykorzystywane w trakcie realizacji projektu.

#### **Dostęp do aparatury/infrastruktury niezbędnej do realizacji projektu**

W polu *Zasób* (limit znaków: 500) wskaż jego nazwę oraz liczbę sztuk, a w przypadku drobnego wyposażenia, odnieś się do całych zestawów.

W polu *Przeznaczenie* (limit znaków: 500) wskaż, do których prac badawczych dany zasób będzie wykorzystywany.

W polu *Nr zadania* z listy rozwijanej wybierz numer/numery zadań, w których dany zasób będzie wykorzystywany.

#### **Zasoby techniczne pozostające w dyspozycji Lidera/Członka konsorcjum**

Wskaż zasoby techniczne, którymi dysponujesz na etapie aplikowania o dofinansowanie.

#### **Zasoby techniczne planowane do nabycia**

Wskaż zasoby techniczne, których pozyskanie zaplanowałeś w ramach realizacji projektu.

#### **WNiP niezbędne do zrealizowania projektu**

**WNiP pozostające w dyspozycji Wnioskodawcy/Członka konsorcjum**

Wskaż wartości niematerialne i prawne (WNiP: licencje, technologie, know-how, prawa własności intelektualnej), którymi dysponujesz na etapie aplikowania o dofinansowanie.

#### **WNiP planowane do nabycia**

Wskaż WNiP, których pozyskanie zaplanowałeś w ramach realizacji projektu.

Wskaż również te WNiP, które koniecznie powinny zostać pozyskane przed wdrożeniem rezultatu projektu.

#### **4. Podwykonawcy (jeśli dotyczy)**

Wskaż (w przypadku projektu realizowanego w konsorcjum – osobno dla każdego Konsorcjanta) czy planujesz zaangażowanie podwykonawcy/podwykonawców.

### <span id="page-13-0"></span>**VI. CZĘŚĆ FINANSOWA (BUDŻET PROJEKTU)**

**Informacje przedstawione w tej części wniosku zostaną wzięte pod uwagę w szczególności podczas oceny projektu w ramach kryteriów oceny merytorycznej:** 

*Kryterium 1 – Kwalifikowalność i adekwatność wydatków*

#### **Koszty realizacji projektu Wnioskodawcy/Lidera konsorcjum**

Przed wypełnieniem tej części wniosku koniecznie zapoznaj się z *Przewodnikiem kwalifikowalności kosztów* stanowiącym załącznik do regulaminu konkursu.

Wykaż koszty kwalifikowalne, tj. niezbędne do prawidłowej realizacji projektu oraz zgodne z zasadami określonymi w *Przewodniku,* jakie zamierzasz ponieść w trakcie realizacji projektu, przyporządkowując je do odpowiedniej kategorii kosztów.

Maksymalna wartość dofinansowania realizacji projektu:

- 1) w przypadku projektu dotyczącego zagadnienia badawczego nr 1 wynosi **15 mln zł**;
- 2) w przypadku projektu dotyczącego zagadnienia badawczego nr 2 wynosi **3 mln zł**.

Przedstaw odrębnie koszty dla badań podstawowych, przemysłowych, prac rozwojowych oraz prac przedwdrożeniowych.

Dla każdej pozycji (część VI wniosku: **1. Wynagrodzenia (W)**, **2. Podwykonawstwo (E), 3. Pozostałe koszty bezpośrednie (Op)**) określ<sup>4</sup> :

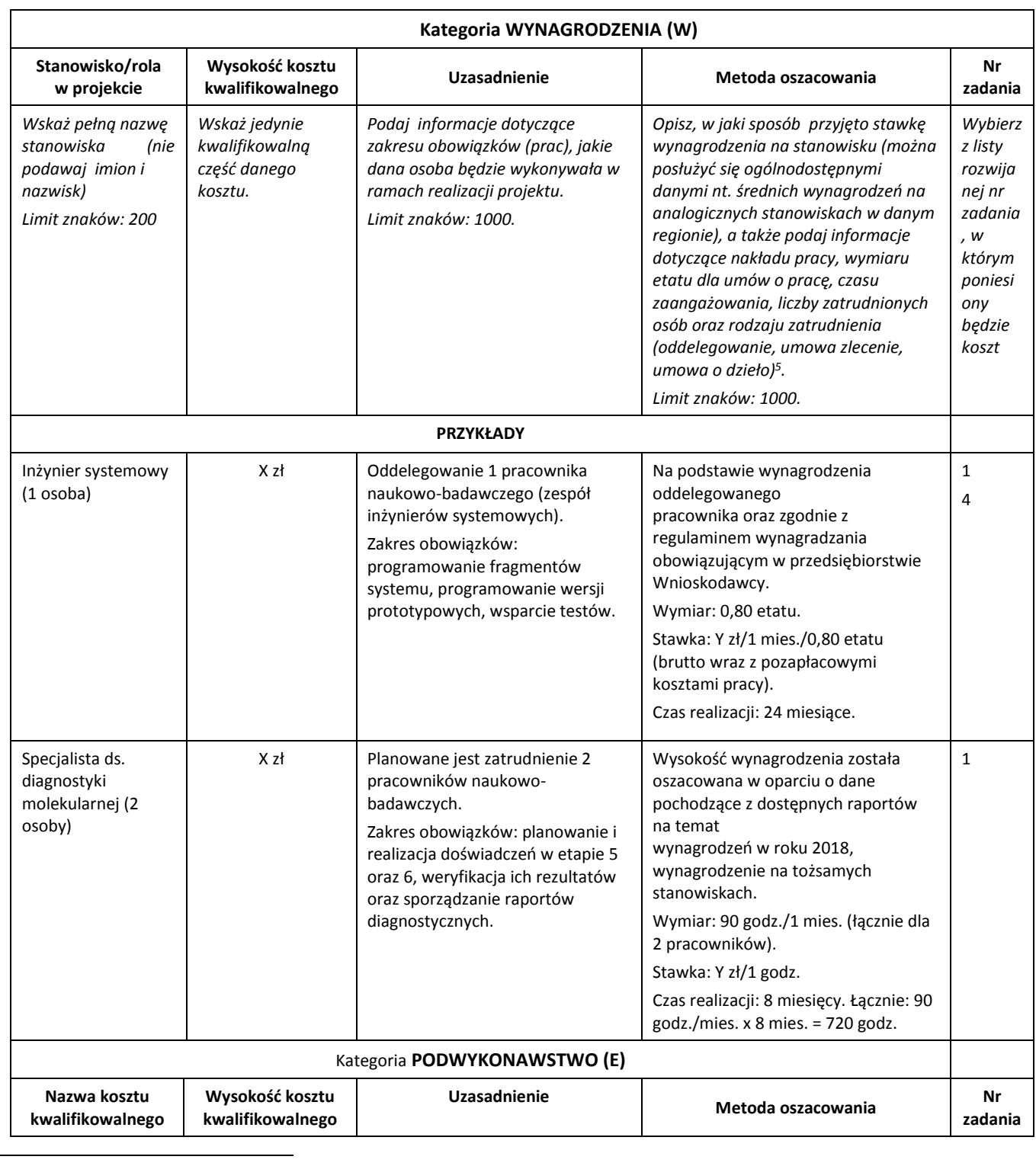

<sup>4</sup> Przy każdej pozycji budżetowej wpisz pełne wymagane informacje dot. uzasadnienia i metody oszacowania. Przykładowo nie wystarczy, że wpiszesz "jak wyżej".

<sup>5</sup> Dla przykładu, poniższy opis **nie jest wystarczający**: Nazwa kosztu: Kluczowy personel B+R. Uzasadnienie: Personel niezbędny do realizacji projektu. Metoda oszacowania: Stawki rynkowe.

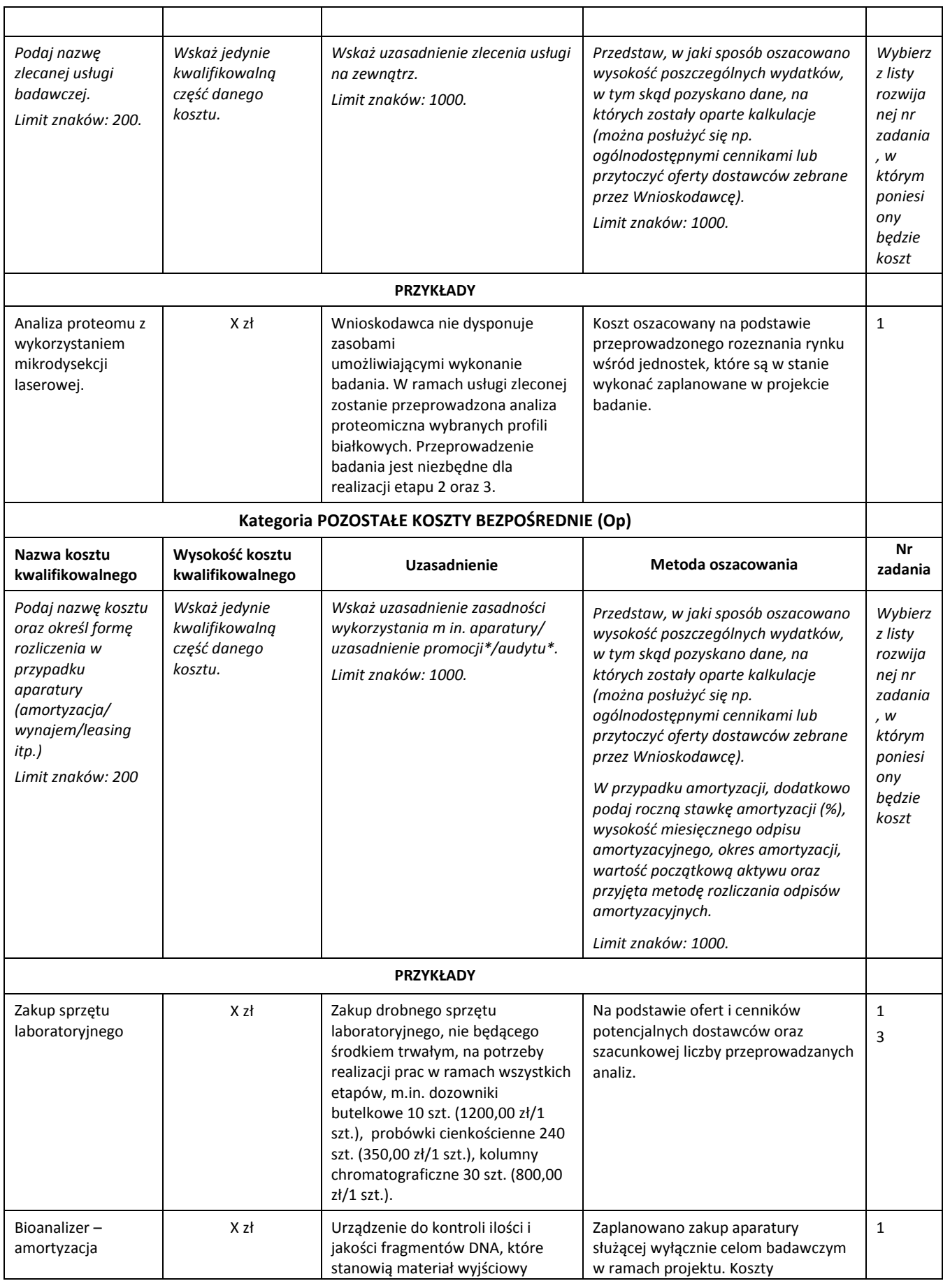

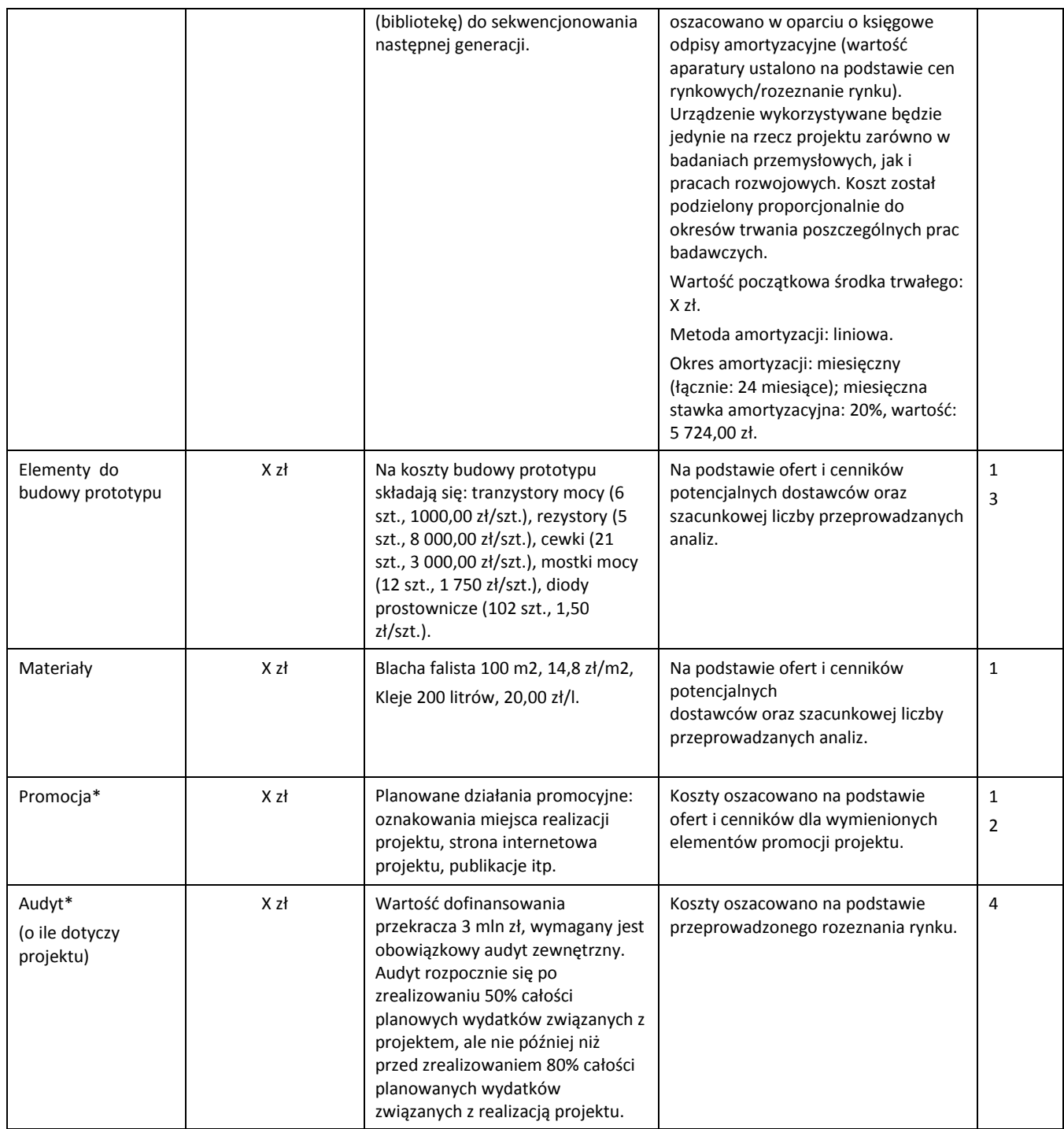

\*Brak tych pozycji w budżecie nie zwalnia z obowiązku przeprowadzenia audytu (jeśli dotyczy) oraz zrealizowania działań promocyjnych.

**Koszty pośrednie (O)** (część VI wniosku pkt 4) rozliczane są na zasadzie ryczałtu zgodnie z *Przewodnikiem kwalifikowalności kosztów*, w związku z czym nie ma konieczności uszczegóławiania, jakie wydatki są przewidywane w tej kategorii. Przyjmuje się ujednoliconą stawkę ryczałtu dla całego projektu, tj. taki sam procent kosztów pośrednich dla badań podstawowych, badań przemysłowych, prac rozwojowych oraz prac przedwdrożeniowych. Pamiętaj, że nie możesz wykazywać kosztów spełniających definicję kosztów pośrednich jako kosztów bezpośrednich projektu (np. kosztów administracyjnych).

Przyjęte w kosztach realizacji projektu stawki i ceny powinny odpowiadać kwotom **powszechnie stosowanym na rynku.** 

W ramach budżetu projektu obowiązują następujące **ograniczenia** co do wartości kategorii kosztów:

- kategoria **"Podwykonawstwo" (E) dla badań podstawowych, badań przemysłowych i prac rozwojowych** – **do 10%** kosztów kwalifikowalnych badań podstawowych, badań przemysłowych i prac rozwojowych ponoszonych w projekcie przez daną jednostkę naukową,
- kategoria **"Podwykonawstwo" (E) dla prac przedwdrożeniowych do 70%** całkowitych kosztów kwalifikowalnych prac przedwdrożeniowych ponoszonych w projekcie przez daną jednostkę naukową,
- **•** kategoria "Koszty pośrednie" (O) 25% sumy kategorii "Wynagrodzenia" (W) i "Pozostałe koszty bezpośrednie" (Op).

#### **Koszty realizacji projektu członka konsorcjum (jeśli dotyczy)**

Część dotyczącą kosztów realizacji projektu powiel osobno dla każdego konsorcjanta. Pola wypełnij analogicznie, jak w przypadku Lidera konsorcjum.

### <span id="page-17-0"></span>**VII. WSKAŹNIKI**

Wypełniając tabele dotyczące wskaźników projektu miej na uwadze, że poziom ich osiągnięcia podlega weryfikacji w trakcie kontroli realizacji projektu i warunkuje wypłatę dofinansowania. Dlatego wykaż **wartości realne do osiągnięcia**.

W przypadku projektu realizowanego w konsorcjum wartości docelowe wskaźników określ dla każdego Konsorcjanta indywidualnie (tabela jest powielana). Wskaźniki zbiorcze dla całego konsorcjum generowane są automatycznie w tabeli *Ogółem dla projektu.*

#### **1. Wskaźniki produktu**

Mierzone w trakcie i po zakończeniu realizacji projektu finansowanego w ramach Programu na podstawie raportów okresowych oraz raportu końcowego dostarczanych przez wykonawcę. Opisują produkty, które powstały w trakcie realizacji Programu w rezultacie wydatkowania przyznanych środków.

**Podaj wartości zakładane do osiągnięcia w odniesieniu do projektu planowanego do realizacji.**

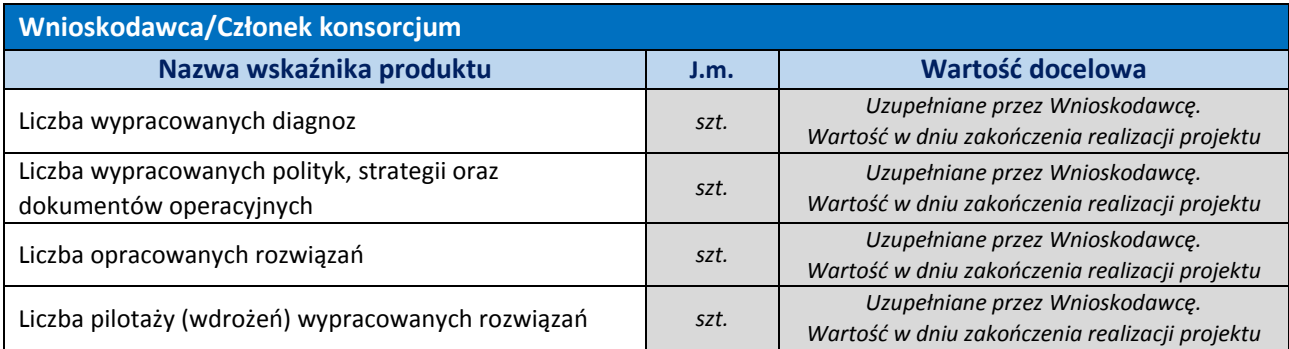

#### **2. Wskaźniki rezultatu bezpośredniego**

Mierzą bezpośrednie efekty występujące u beneficjentów Programu do 5 lat po jego zakończeniu.

**Podaj wartości zakładane do osiągnięcia w odniesieniu do projektu planowanego do realizacji.**

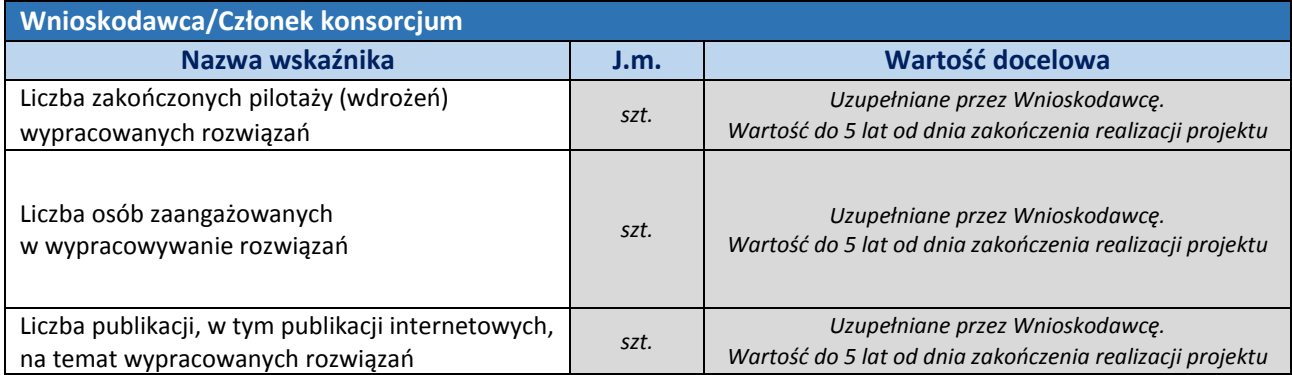

#### **3. Wskaźniki wpływu**

Mierzą efekty Programu w dłuższej perspektywie czasu i pokazują trwałe zmiany, jakie Program spowodował w otoczeniu społecznym i gospodarczym. Wskaźniki wpływu jest miernikiem stopnia realizacji celu głównego Programu.

**Podaj wartości zakładane do osiągnięcia w odniesieniu do projektu planowanego do realizacji.**

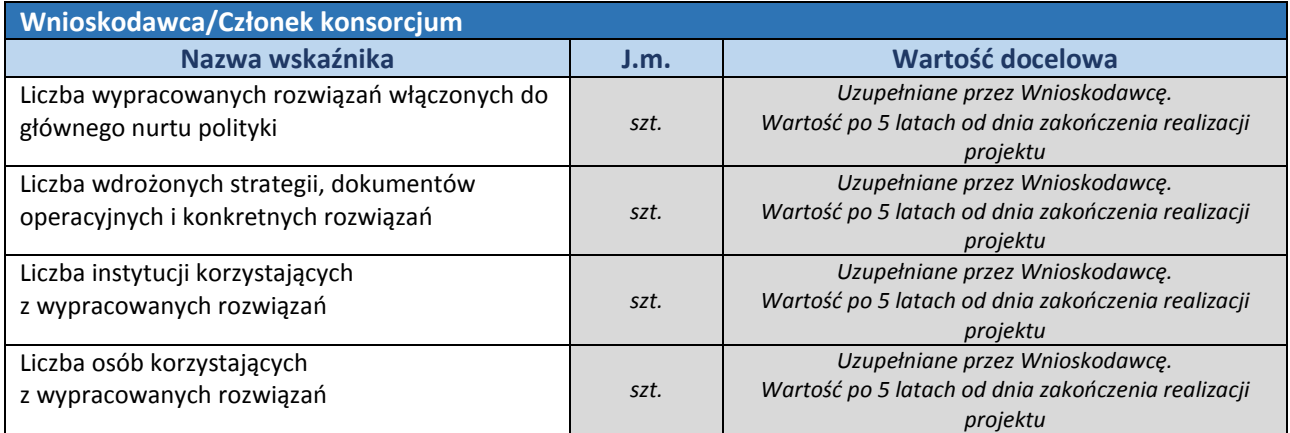

## <span id="page-18-0"></span>**VIII. OŚWIADCZENIA**

Zapoznaj się z treścią danego oświadczenia, a następnie zaznacz właściwe dla niego pole. Jest to jednoznaczne ze złożeniem danego oświadczenia. Jeśli nie złożysz wszystkich obligatoryjnych oświadczeń, nie będziesz mógł złożyć wniosku. W przypadku projektu realizowanego w konsorcjum oświadczenia dotyczą zarówno Lidera konsorcjum jak i jego Członków.

- Zaznacz czy zapoznałeś się z regulaminem konkursu oraz akceptujesz jego zasady, a także czy składany przez Ciebie wniosek nie narusza praw osób trzecich.
- Zaznaczy czy przyjmujesz do wiadomości informacje dotyczące ochrony danych osobowych.
- $\triangleright$  Potwierdź, że w przypadku otrzymania dofinansowania na realizacie projektu nie zostanie naruszona zasada zakazu podwójnego finansowania oraz że zadania objęte wnioskiem nie są finansowane ze środków pochodzących z innych źródeł oraz że nie ubiegasz się o ich finansowanie z innych źródeł.
- Złóż oświadczenie dotyczące podatku VAT.
- Zaznacz również, czy zobowiązujesz się uzyskać wymagane zgody/pozytywną opinię /pozwolenie/zezwolenie właściwej komisji bioetycznej, etycznej lub właściwego organu, w przypadku, gdy projekt obejmuje badania:
	- będące eksperymentami medycznymi w rozumieniu art. 21 ustawy z dnia 5 grudnia 1996 r. o zawodzie lekarza i lekarza dentysty;
	- kliniczne w zakresie wyrobów medycznych, wyposażenia wyrobu medycznego lub aktywnych wyrobów medycznych do implantacji, o których mowa w ustawie z dnia 20 maja 2010 r. o wyrobach medycznych;
	- kliniczne produktów leczniczych, o których mowa w ustawie z dnia 6 września 2001 r. Prawo farmaceutyczne;
	- wymagające doświadczeń na zwierzętach;
	- nad gatunkami roślin, zwierząt i grzybów objętych ochroną gatunkową lub na obszarach objętych ochroną;
	- nad organizmami genetycznie zmodyfikowanymi lub z zastosowaniem takich organizmów;
	- w zakresie energetyki, bezpieczeństwa jądrowego lub ochrony radiologicznej.

Jesteś zobowiązany do realizowania projektu zgodnie z przepisami obowiązującego prawa i w przypadku projektu obejmującego prowadzenie działań wymagających uzyskania odpowiednich zezwoleń/zgód/pozytywnych opinii/pozwoleń właściwych komisji/organów, musisz uzyskać je przed rozpoczęciem danych prac lub badań.

- Jeśli jesteś Liderem konsorcjum potwierdź, że przed złożeniem wniosku o dofinansowanie została zawarta umowa konsorcjum, zawierająca niezbędne elementy określone w załączniku nr 7 do regulaminu.
- $\triangleright$  Zaznacz czy zostałeś objęty sprawozdawczością GUS w zakresie formularza PNT-01 "Sprawozdanie o działalności badawczej i rozwojowej (B+R)" za rok kalendarzowy poprzedzający rok złożenia wniosku.

Jeżeli jesteś objęty sprawozdawczością GUS w zakresie formularza PNT-01, załącz do wniosku ten formularz za rok kalendarzowy poprzedzający rok złożenia wniosku.

- $\triangleright$  Zaznacz czy udzielasz zgody na udział w badaniach ewaluacyjnych prowadzonych przez NCBR lub inny uprawniony podmiot.
- Zaznacz czy udzielasz NCBR bezterminowego upoważnienia do udostępnienia danych gospodarczych przetwarzanych przez podmioty wskazane w oświadczeniu.

## <span id="page-20-0"></span>**IX. ZAŁĄCZNIKI**

#### **Załączniki we wniosku o dofinansowanie:**

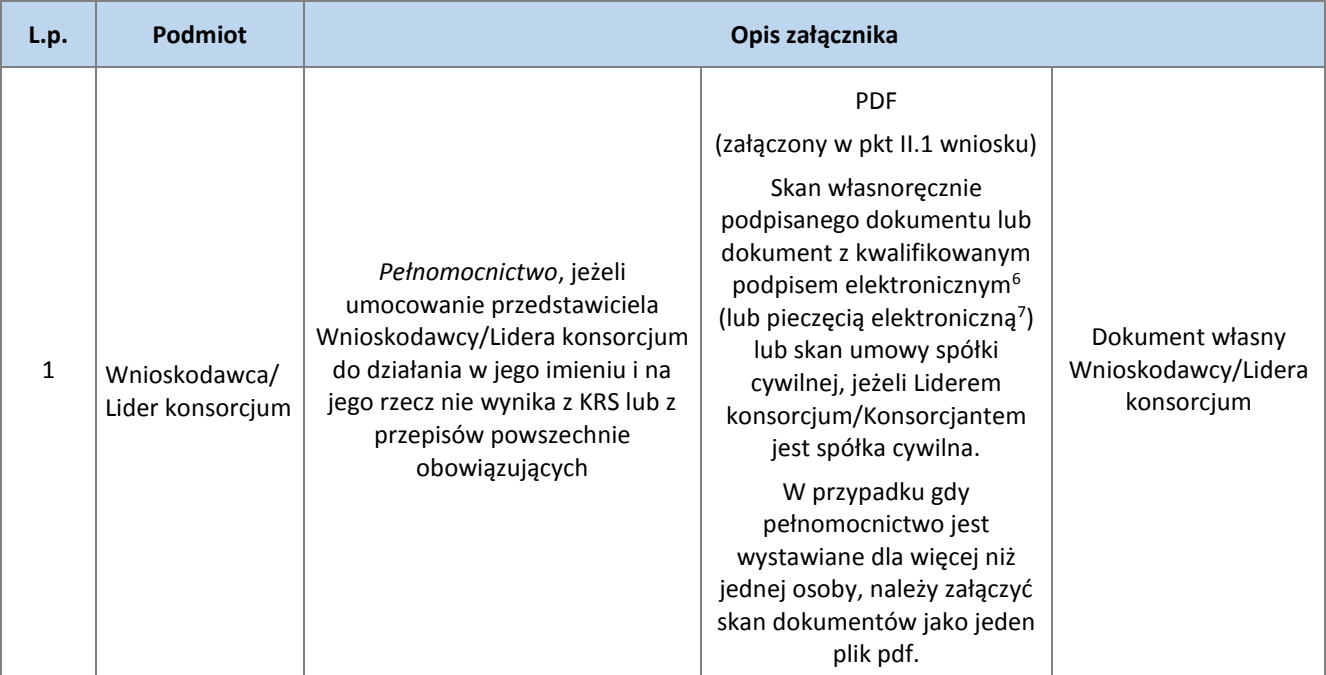

#### **Załączniki dodatkowe:**

**.** 

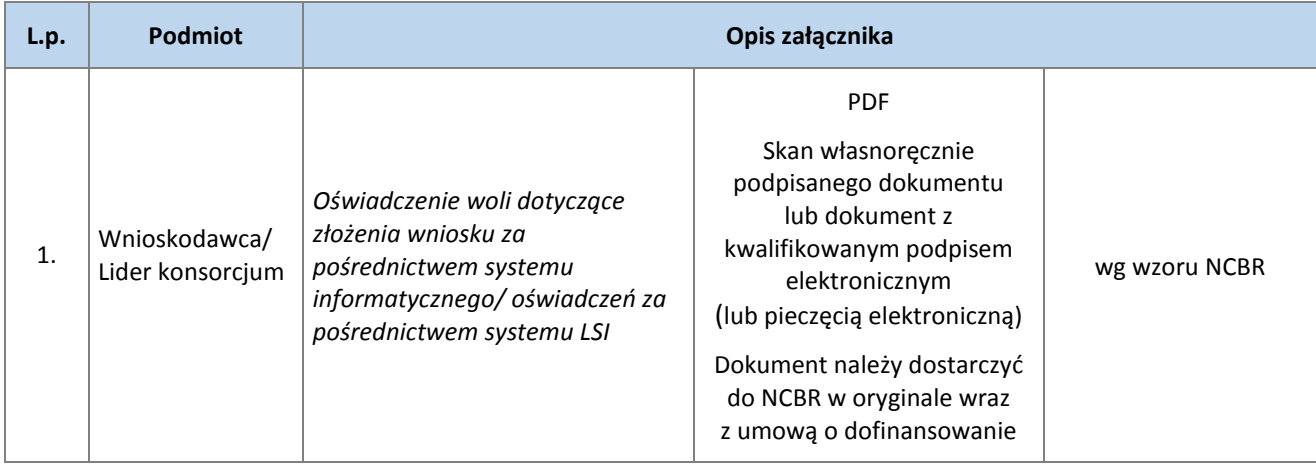

 $^6$  Zgodnie z art. 78<sup>1</sup> ustawy z dnia 23 kwietnia 1964 r. Kodeks cywilny (Dz.U. z 2017 r. poz. 459, ze zm.), a także definicją określoną w art. 3 pkt 12) oraz na zasadach określonych w Sekcji 4 – Podpisy elektroniczne Rozporządzenia Parlamentu Europejskiego i Rady (UE) nr 910/2014 z dnia 23 lipca 2014 r. w sprawie identyfikacji elektronicznej i usług zaufania w odniesieniu do transakcji elektronicznych na rynku wewnętrznym oraz uchylające dyrektywę 1999/93/WE (Dz.U.UE.L.2014.257.73).

 $7$ Zgodnie z definicją określoną w art. 3 pkt 27 oraz na zasadach określonych w Sekcji 5 – Pieczęcie elektroniczne Rozporządzenia Parlamentu Europejskiego i Rady (UE) nr 910/2014 z dnia 23 lipca 2014 r. w sprawie identyfikacji elektronicznej i usług zaufania w odniesieniu do transakcji elektronicznych na rynku wewnętrznym oraz uchylające dyrektywę 1999/93/WE (Dz.U.UE.L.2014.257.73).

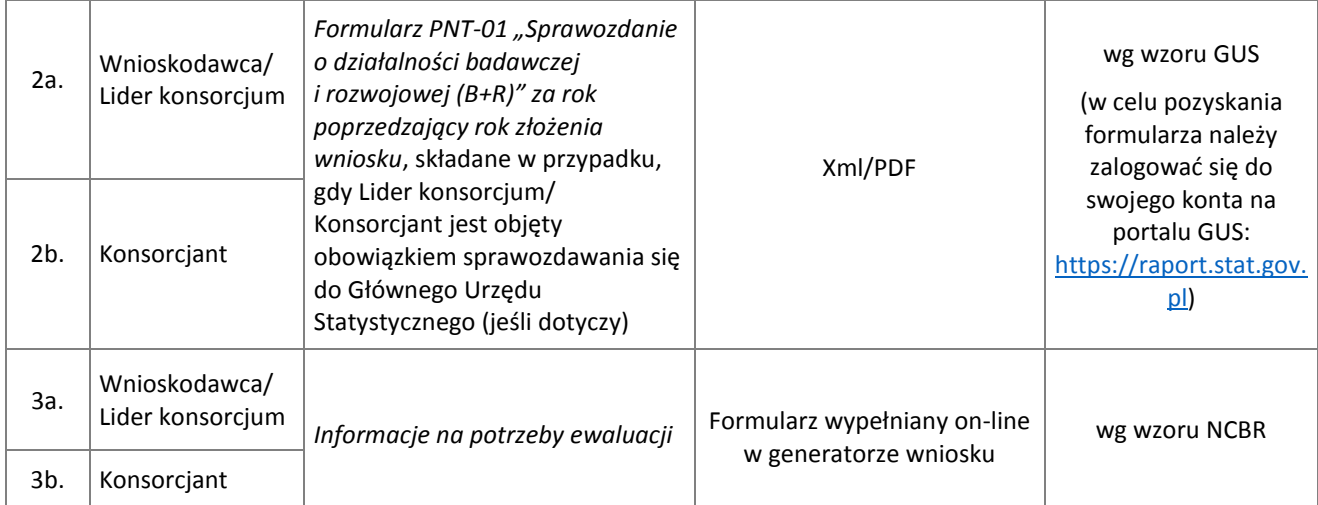